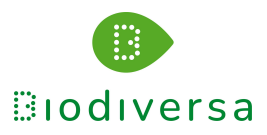

# **Taller: Explorando los cultivos y su entorno con el satélite Sentinel 2**

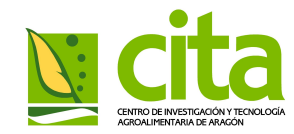

**¿Quieres tener más información sobre tus cultivos y su entorno? ¿Necesitas saber cómo ha cambiado el territorio agrícola? ¿Has oído hablar de teledetección, pero no te atreves a usarla? ¿Quieres sacar partido de forma sencilla a las imágenes de satélite? ¿Te interesa visualizar imágenes de satélite y analizar los cambios en el territorio?**

En este taller te familiarizarás con la teledetección y adquirirás los conocimientos básicos para sacar partido de las imágenes de satélite. Aprenderás a interpretarlas visualmente y a extraer información sobre los cultivos y la actividad agrícola utilizando una aplicación informática sencilla de libre acceso.

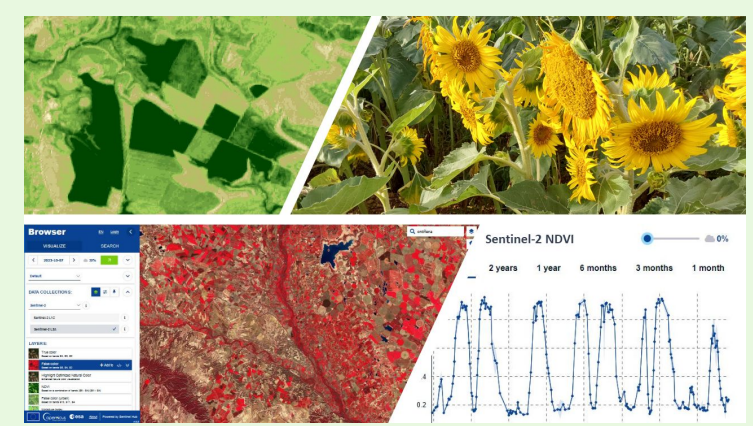

**Día:** 14 ó 15 de noviembre de 2023 (a elegir)

**Lugar**: Salón de Actos del CITA

**Duración**: 2h30'

**Impartido por**: Mª Auxiliadora Casterad Seral, investigadora del departamento de Sistemas Agrícolas, Forestales y Medioambiente del CITA

**Plazas limitadas**

Recomendable llevar ordenador

# **PROGRAMA**

9:00h-9:10h: **Presentación**

#### 9:10h-9:45h: **PARTE I-Introducción a la teledetección**

¿Qué es la teledetección?

- ¿Cuáles son los componentes de un sistema de teledetección?
- ¿Qué captan los sensores?
- ¿Cómo es una imagen de satélite?
- ¿Qué información podemos extraer de las imágenes?

#### 9:45h-10:00h: **PARTE II-Taller práctico: Copernicus**

 El programa de observación de la Tierra El satélite Sentinel 2 El navegador

10:00h-10:15h: **Pausa Café**

## 10:15h-11:15h**: PARTE II-Taller práctico: Actividades**

 Conoce la interfaz de Browser y sus componentes ¿Cómo buscar y visualizar imágenes? Aprende a interpretar visualmente las imágenes Detecta y analiza cambios Extrae datos

### 11:15h-11:30h: **PARTE III- Sondeo interactivo y conclusiones**

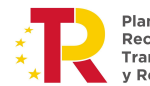

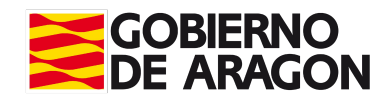

#### **Inscripción:**

[https://docs.google.com/forms/d/e/1FAIpQLSe-O-rSFSbqiUX4AclSTl8jo1nRYjew](https://docs.google.com/forms/d/e/1FAIpQLSe-O-rSFSbqiUX4AclSTl8jo1nRYjewu4iExNDusyxX6ti9Eg/viewform)

[u4iExNDusyxX6ti9Eg/viewform](https://docs.google.com/forms/d/e/1FAIpQLSe-O-rSFSbqiUX4AclSTl8jo1nRYjewu4iExNDusyxX6ti9Eg/viewform)

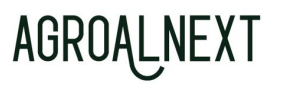

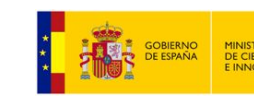

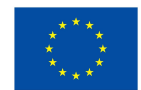

**Financiado por** la Unión Europea NextGenerationEU

Plan de Recuperación. **Transformación** Resiliencia